# Bulk job submission

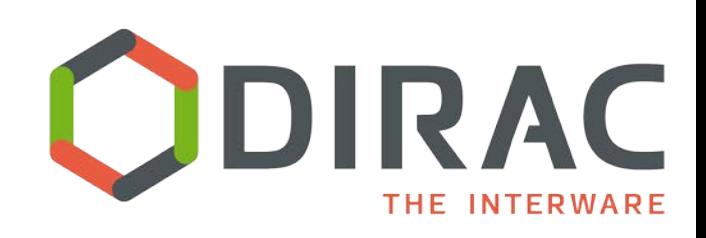

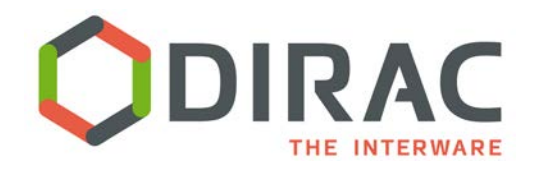

 A parametric job consists in submission of a set of jobs where only one parameter make the difference between the jobs.

Parametric jobs share the same Input Sandbox

 The parametric job must define a JDL attribute "**Parameters**". It can take the following values:

A list (strings or numbers).

```
Parameters = { "value1", "value2", "value3" };
```
Or, an integer specifying the number of parameters to generate, in this case the JDL attributes *ParameterStart* and *ParameterStep*/*ParameterFactor* must be defined in order to create the sequence of values:

 $P_0$  = ParameterStart

 $P_i$  =  $P_{i-1}$ \*ParameterFactor + ParameterStep

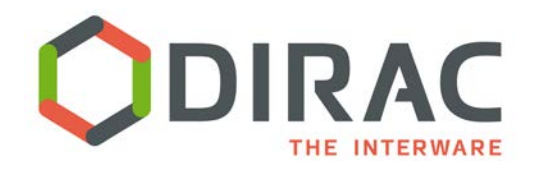

 The %s placeholder is substituted by the parameter value and can be put in any JDL attributes.

 Not all the attributes can be parameterized this way, e.g. Input Sandbox files can not be parameterized.

#### The %n placeholder is replaced by the parameter sequential number

Useful to be used in job and file names

Left padded with zeros to make names alphabetically sortable

The % placeholder is replaced by the DIRAC job ID Can be useful in the OutputPath JDL attribute

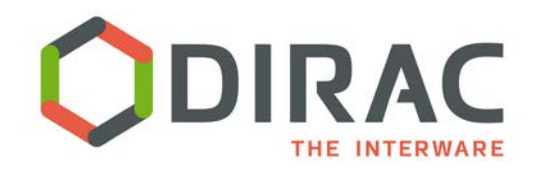

## Parametric Job - JDL

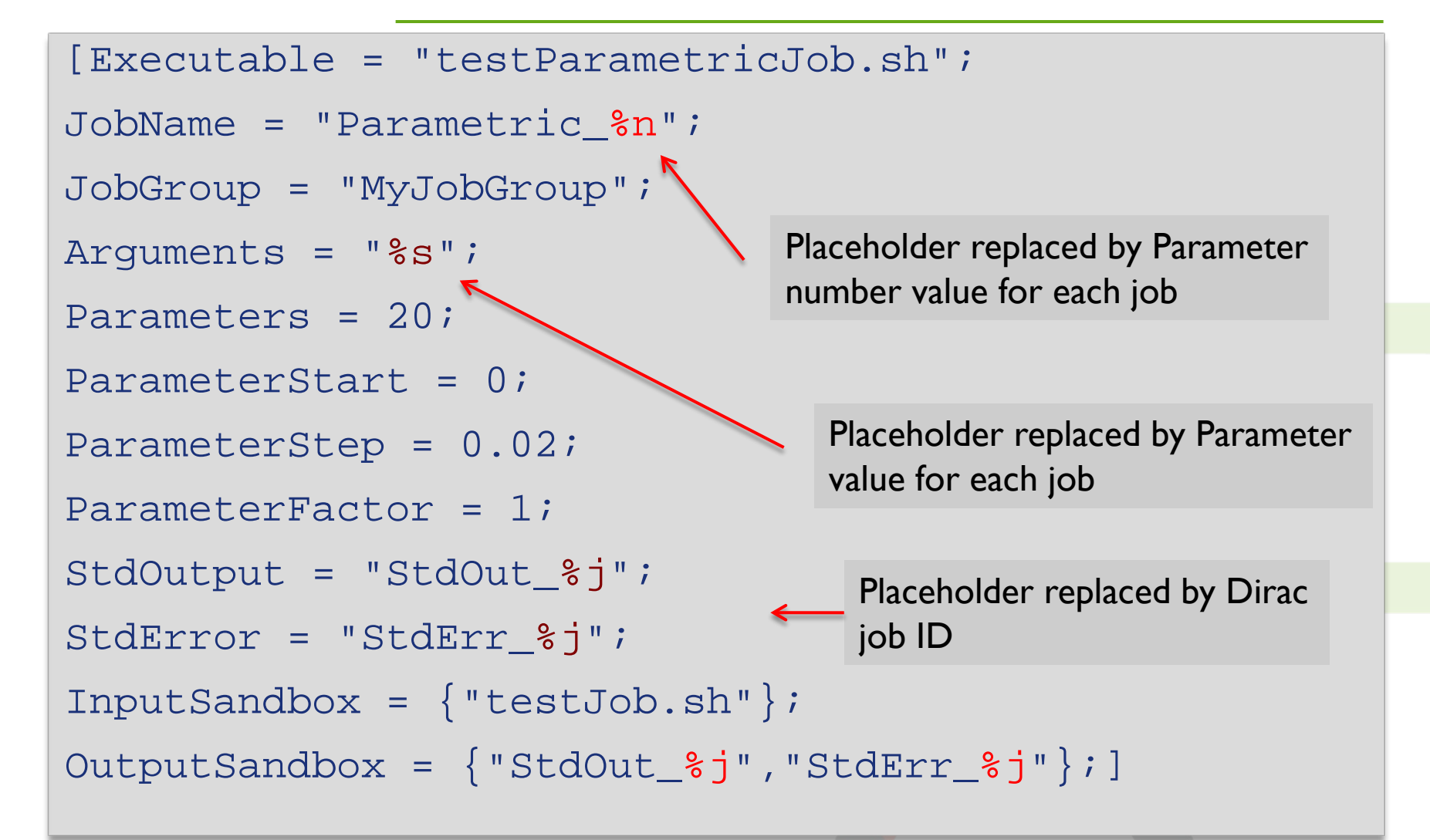

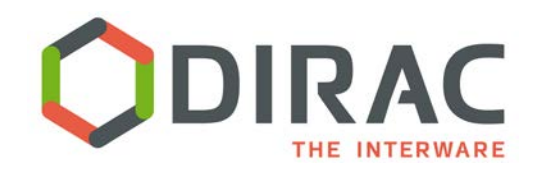

### Parametric Job - JDL

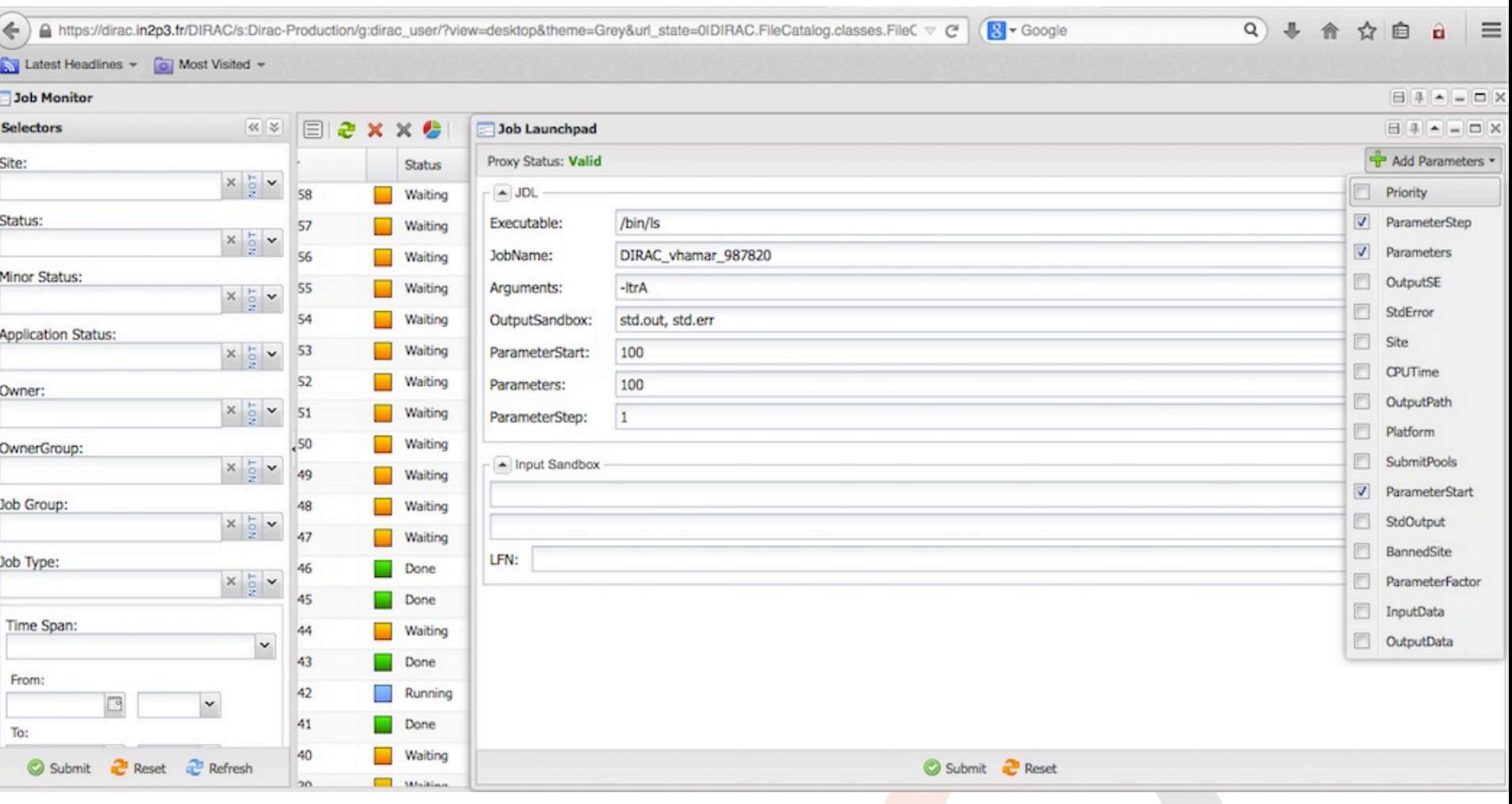

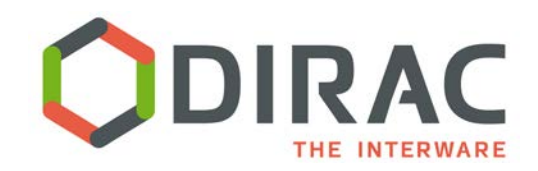

### Parametric Job - JDL

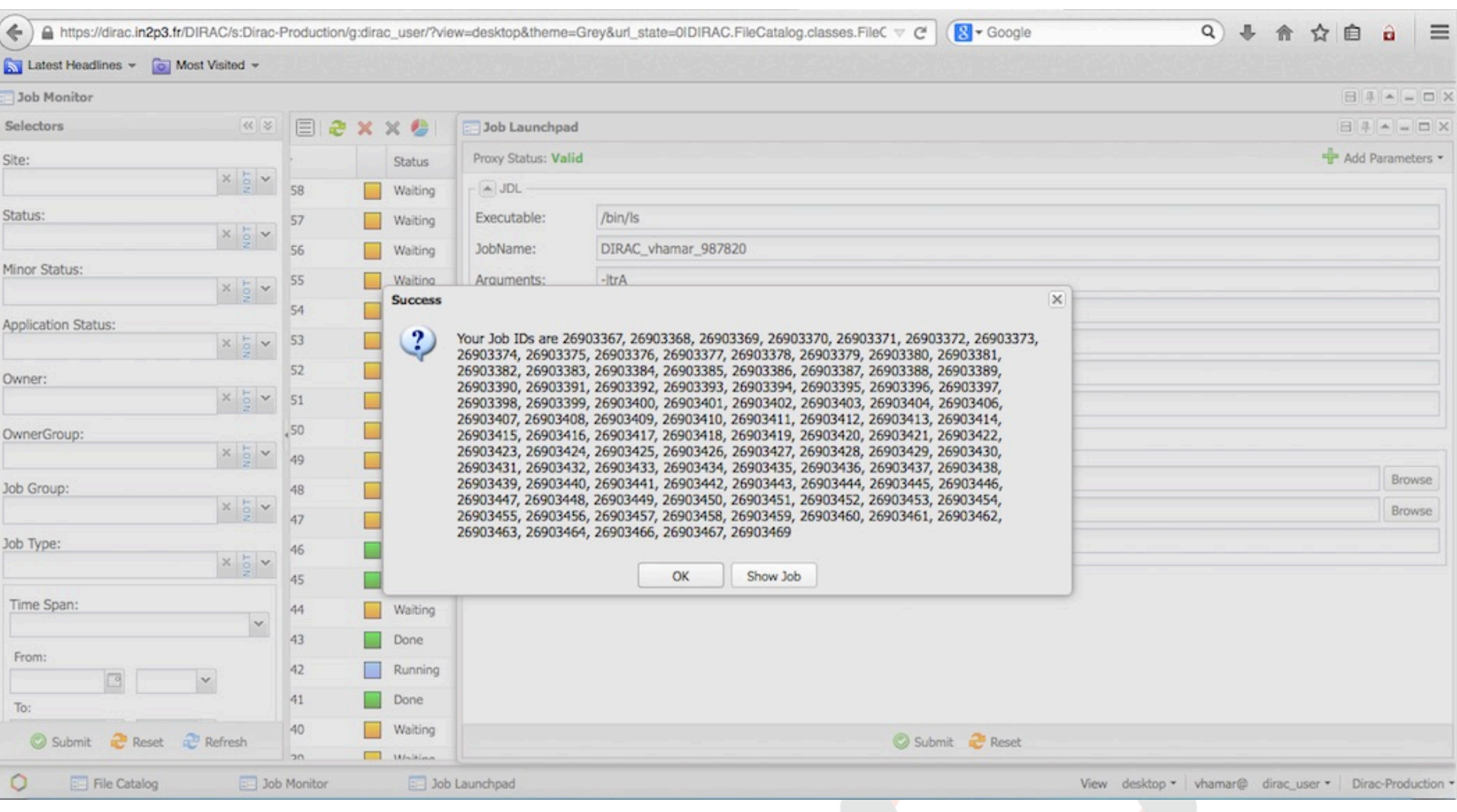

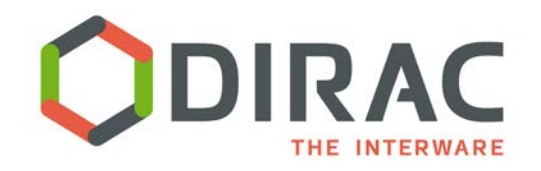

 It is convenient to give a meaningful unique JobGroup parameter to a group of jobs submitted in one go, e.g. *MyJobGroup:*

Look up the status of the jobs in the group **dstat –g MyJobGroup**

Store the output of all the jobs in the group in one directory

**doutput –g MyJobGroup -n**

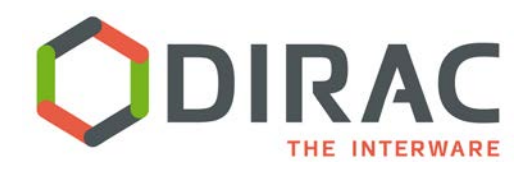

**JDL for bulk job submition with JobGroup defined:** 

```
Executable = "mandelbrot";
JobGroup = "MyMandelbrotQuest";
Parameters = 100;
```
- **Submit** 
	- **dsub –J my\_mandelbrot.jdl**
- Get results
	- **doutput –g MyMandelbrotQuest –D mydir –n –t --Data**
- Make the movie
	- **cd mydir**
	- **convert \*.bmp movie.gif**

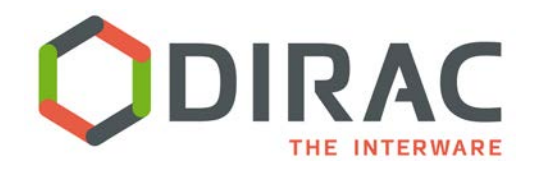

 Submit series of "mandelbrot" jobs with Web Launchpad

Submit multiple jobs to explore the C seeds

- Submit multiple jobs with increasing precision to make a series of frames for the Mandelbrot movie
- Submit jobs to multiple sites, one per site
- Monitor jobs
- Try to use COMDIRAC commands also
- Store results in the grid SE

#### Goals

- Understand bulk job description
- Understanding job input/output data